### **Cookie-Richtlinie**

Diese Richtlinie gilt für die Verwendung von Cookies und anderen ähnlichen Technologien in Verbindung mit den Websites der Smith+Nephew-Unternehmensgruppe.

#### **Was sind Cookies?**

Cookies sind kleine Textdateien, die auf Ihrem Computer, Mobilgerät oder einem anderen Gerät gespeichert werden, wenn Sie eine Website besuchen oder eine App verwenden. Einige dieser Cookies können von Websites erkannt werden, wenn Sie sie besuchen. Cookies können vom Eigentümer der Website oder in einigen Fällen von Drittanbietern gesetzt werden, die der Eigentümer der Website zulässt, um Ihre Präferenzen zu verfolgen oder andere Funktionen wie Analysen bereitzustellen.

Es gibt verschiedene Arten von Cookies. Man unterscheidet die folgenden:

#### a. **Unbedingt notwendige Cookies**

Unbedingt notwendige Cookies sind für das Funktionieren von Websites erforderlich und können nicht ausgeschaltet werden. Die Verordnung besagt, dass solche Cookies auf Ihrem Gerät gespeichert werden können, wenn sie für den Betrieb der Website unerlässlich sind. Für notwendige Cookies müssen Sie nicht zustimmen. Für alle anderen Arten von Cookies muss die Zustimmung eingeholt werden.

#### b. **Funktionale Cookies**

Diese Cookies ermöglichen es den Websites, verbesserte Website-Funktionen bereitzustellen und die Präferenzen der Benutzer hinsichtlich der Darstellung der Website zu speichern.

#### c. **Performance Cookies**

Performance-Cookies (Analyse- und Tracking-Cookies) werden von uns oder von Drittanbietern von Analyseprogrammen gesetzt. Diese Cookies ermöglichen es uns, die Anzahl der Besucher auf unserer Website zu erkennen und zu erfassen, und wie unsere Besucher die Website nutzen. Alle von uns genutzten Informationen, die durch diese Cookies gesammelt werden, sind aggregiert.

Unsere Website verwendet Google Analytics-Cookies, um zu verstehen, wie Besucher unsere Website nutzen. Google Analytics stellt Analysetools zur Verfügung, die Website-Betreibern (wie uns) dabei helfen, zu verstehen, wie ihre Besucher sich auf der Website verhalten. Google Analytics kann eine Reihe von Cookies verwenden, um Informationen zu sammeln und Statistiken über die Nutzung der Website zu erstellen, ohne dass einzelne Besucher persönlich an Google übermittelt werden. Das wichtigste von Google Analytics verwendete Cookie ist das "ga"-Cookie.

Weitere Informationen, auch darüber, wie Sie diese Cookies blockieren können, finden Sie [hier.](https://developers.google.com/analytics/devguides/collection/analyticsjs/cookie-usage#:~:text=Google%20Analytics%20is%20a%20simple,users%20interact%20with%20website%20content.&text=The%20Google%20Analytics%20JavaScript%20libraries,pages%20%2F%20interactions%20with%20the%20website.)

#### **Beschreibung der Cookies, die für das Pop-up-Fenster verwendet werden, wenn Besucher unsere Website betreten**

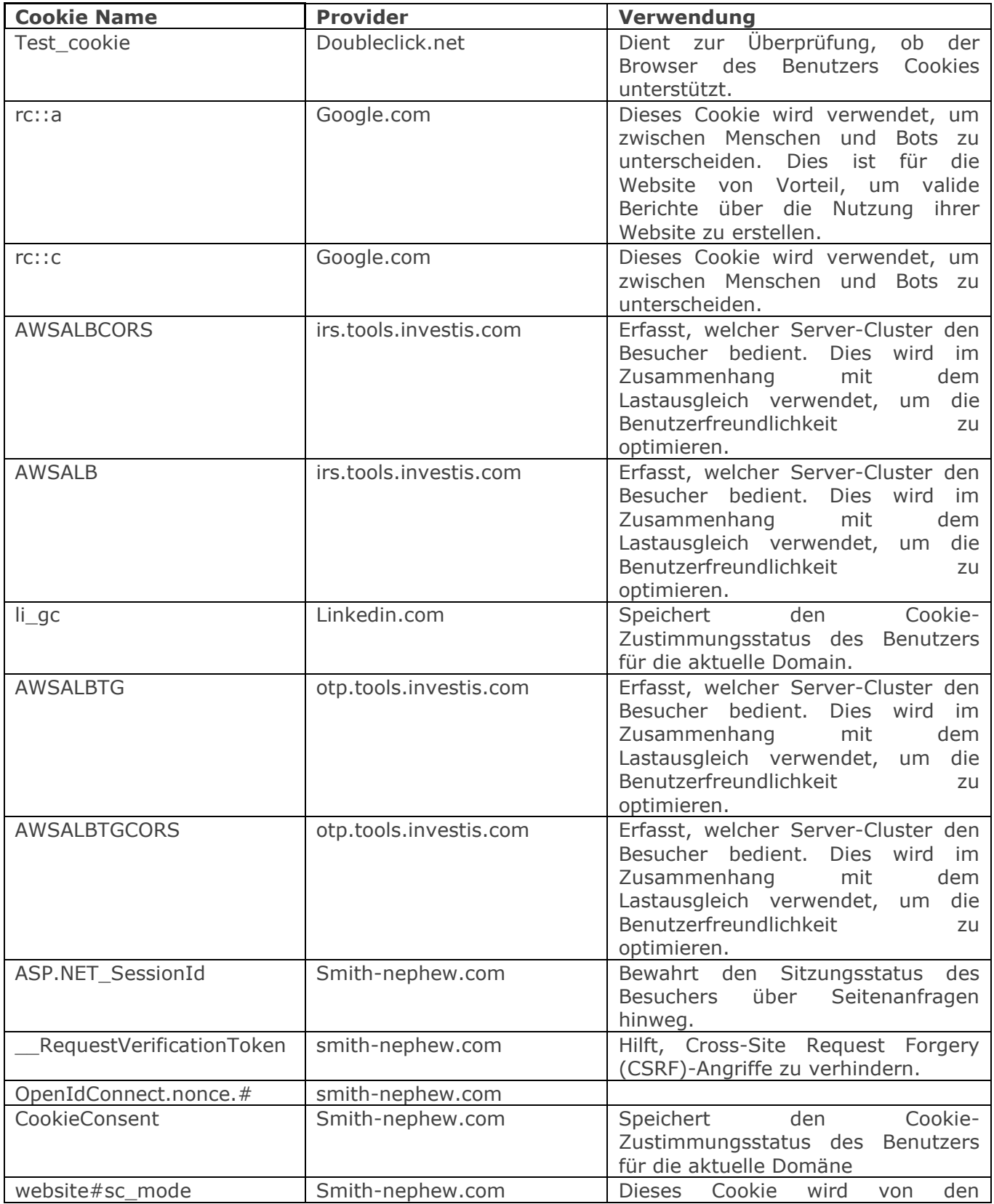

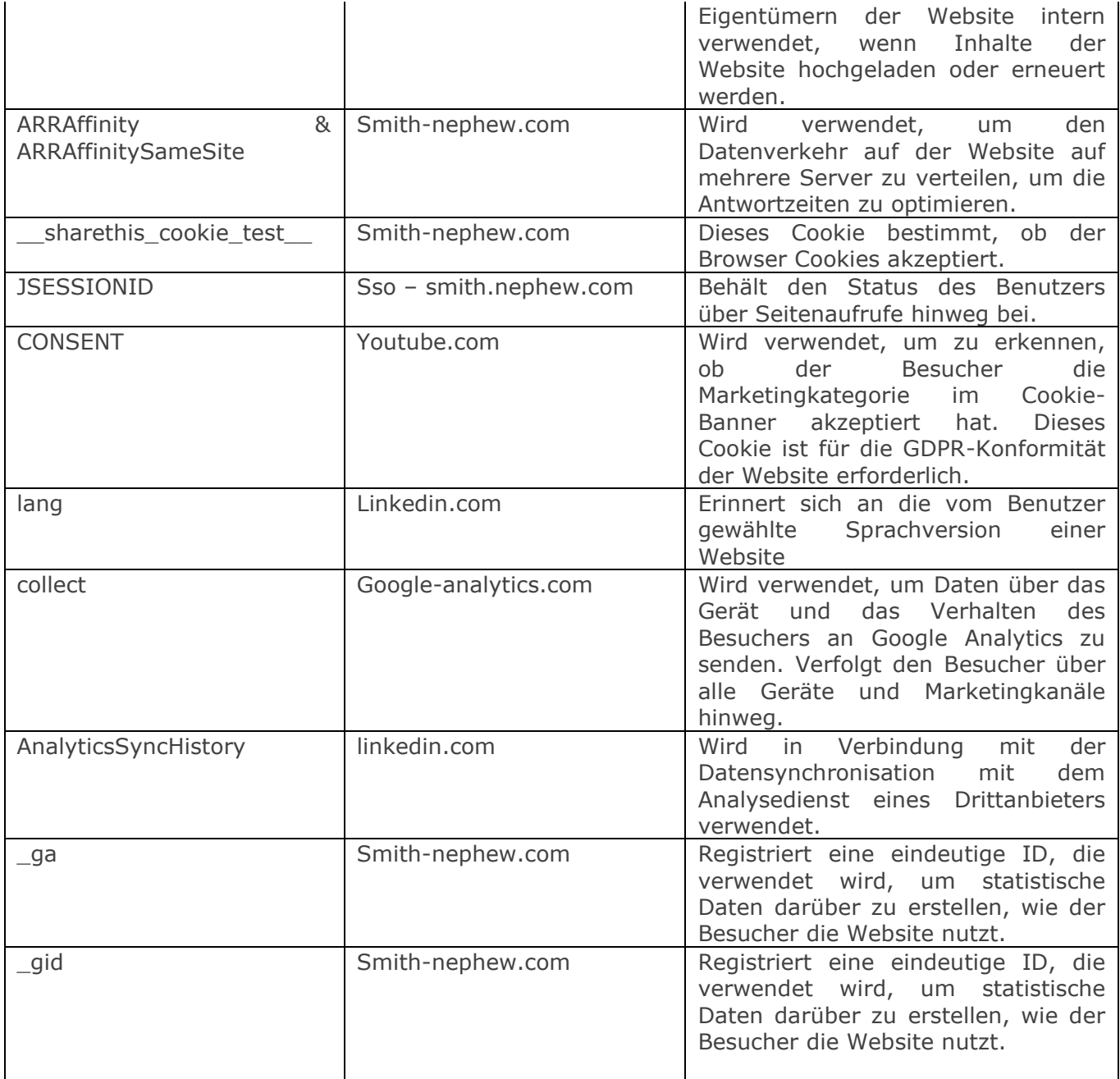

### **Cookies verwalten**

Sie können in Ihrem Browser wählen, ob Sie Cookies akzeptieren wollen oder nicht. Um Website-Cookies effektiv zu verwalten, müssen Sie die spezifischen Informationen Ihres Webbrowsers nutzen, um Cookies zuzulassen, abzulehnen, zu deaktivieren oder zu löschen.

Im Allgemeinen finden Sie in den Einstellungen der Symbolleiste der meisten Webbrowser oder im Hilfebereich der Website Ihres Browsers Informationen zur Verwaltung und Deaktivierung von

Cookies. Bitte beachten Sie, dass die Deaktivierung von Cookies andere Nutzer beeinträchtigen kann, wenn das Gerät gemeinsam genutzt wird.

#### **Änderungen an dieser Richtlinie**

Smith+Nephew wird diese Cookie-Richtlinie gelegentlich aktualisieren, um Rückmeldungen von Unternehmen und Kunden zu berücksichtigen. Wir werden Sie nicht proaktiv über solche Änderungen informieren und empfehlen Ihnen, diese Mitteilung regelmäßig zu überprüfen. Diese Richtlinie wurde zuletzt im August 2022 aktualisiert.